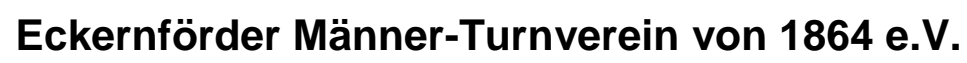

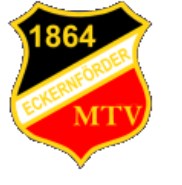

Übersicht und Einsatz Übersicht und Einsatz Helferin/Helfer

**Name, Vorname:**

Name, Vorname eintragen Sparte Gruppe eintragen

**Quartal:** 1. / 2012 Sparte / Gruppe:

Name Übungsleiter eintragen

bitte Lizenzart wählen >>> **Übungsleiter:** 

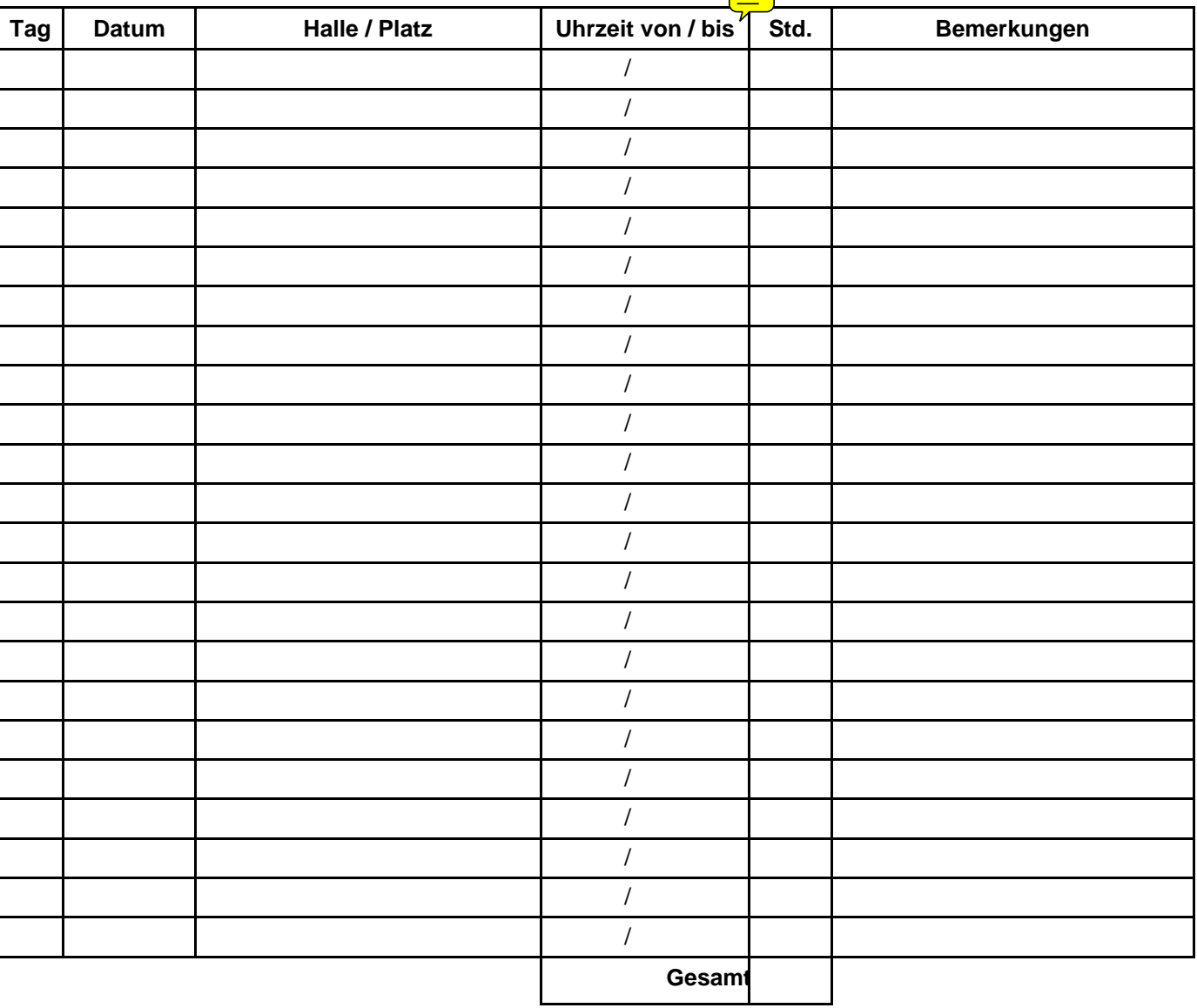

<------ vor dem ausdrucken 2x klicken

\_\_\_\_\_\_\_\_\_\_\_\_\_\_\_\_\_\_\_\_\_\_\_\_\_ \_\_\_\_\_\_\_\_\_\_\_\_\_\_\_\_\_\_\_\_\_\_\_\_\_\_\_\_\_\_\_\_\_

Unterschrift Helferin/ Helfer Unterschrift Spartenleiterin/ -leiter

## Bankverbindung: **Nur ausfüllen bei Erstantrag oder Änderung der Bankverbindung**

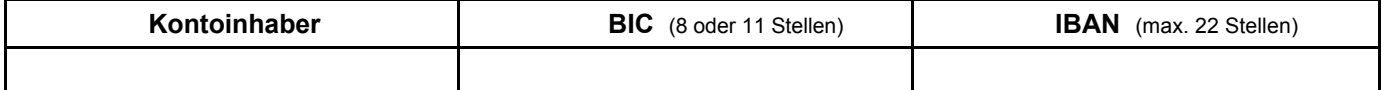